## Vi/ndovsOS

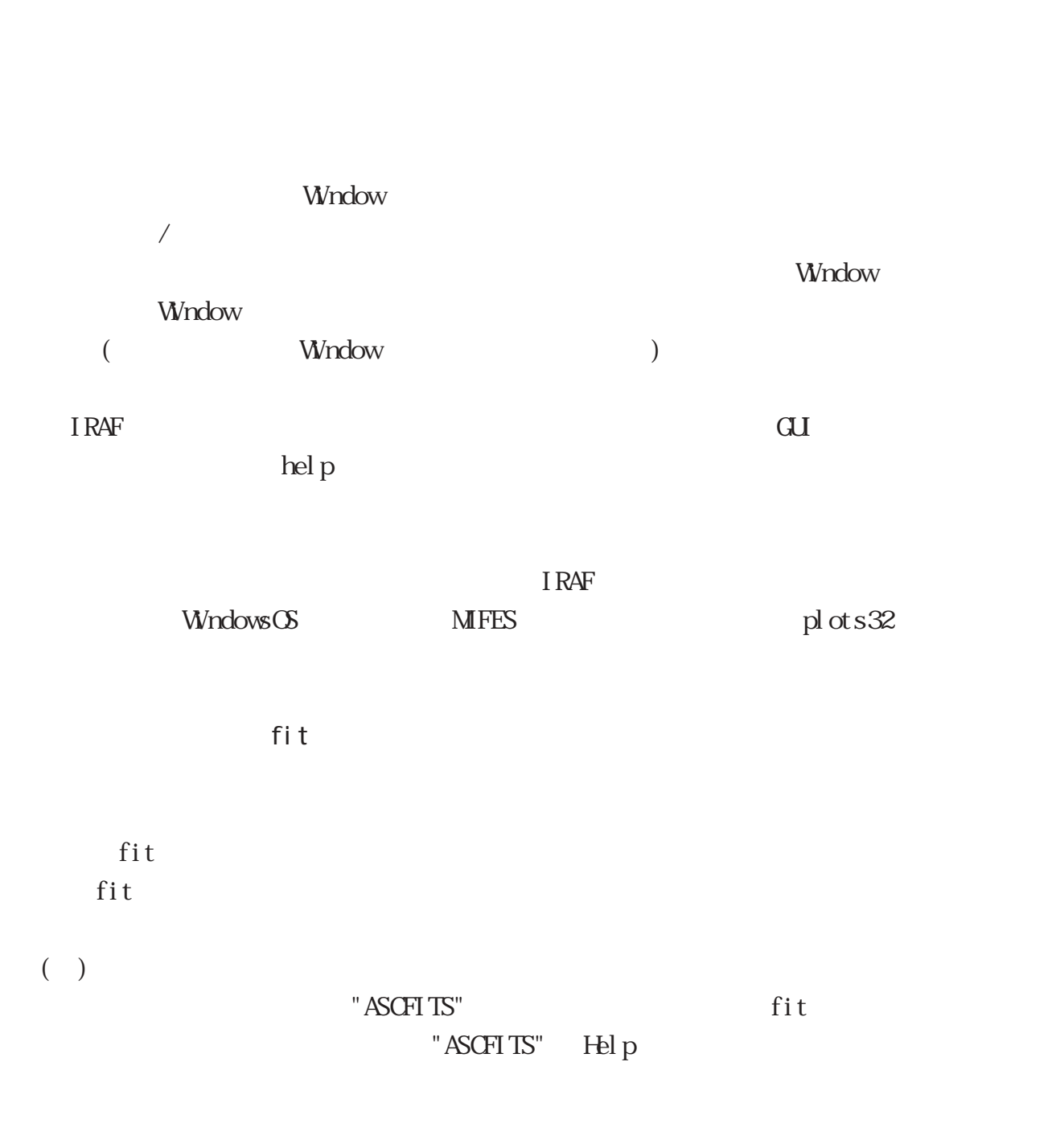

"ASCFITS" DOS

 $MFES$ 

-------------------------  $3600.0 %$  (A)  $0.01$   $% \alpha$ 935 % \* \* \* -------------------------

 $($   $)$ 

" ASCFITS"

 $i$ raf/onedspec/rspectext fit  $d$ type="interp"

fit

 $fit$ 

"width11"

binary text

 $\overline{or}$